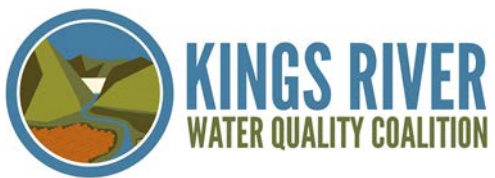

## WHAT IS A DELEGATE ACCOUNT?

A DELEGATE is a person delegated the responsibility of turning in surveys for a member. *Each member can have ONE delegate per survey type.*

Step 2

## SETTING UP YOUR DELEGATE ACCOUNT

## Step 1

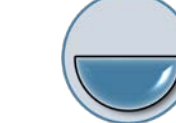

## Create your Delegate account

- Choose an email address for your username
- Choose your password

Log into your Delegate account & request access to memberships

• An email will be automatically sent to the member or KRWQC office, alerting them to your request.

Wait for granted access.

Step 3

- Members with Portal logins can grant permissions through their account.
- If your member does not have a Portal account, the KRWQC office can act as a facilitator to set up your permissions.

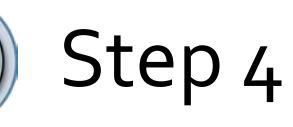

Log in to view all your members' information.